## Sentimental Analysis of Various News Channels based on Health Tweets

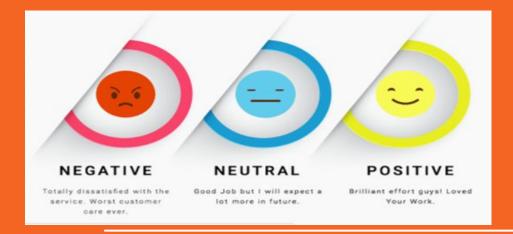

Presented By: Ritu Phogat Rohan Madiraju Sakshi Arora Sri Vennela Vaishnapu

## **Sentiment Analysis?**

Identifying and categorizing opinions expressed in a piece of text, especially in order to determine whether the writer's attitude towards a particular topic, product, etc., is positive, negative, or neutral.

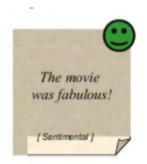

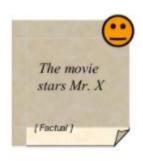

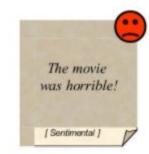

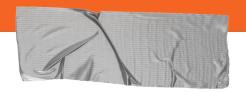

### **Problem Statement**

To filter health news twitter data on basis of news channel, year, keyword and further perform sentiment analysis on filtered data.

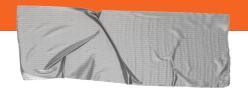

## Why Trending?

#### Widely used in areas like:

→ City Planners, Business manager and Social Scientists

Strategic Planning and Decision Making

→ Analyst

Improve advertisement strategies and Reputation.

→ Government

Monitor people reactions on significant events.

## How it works?

- Assess the polarity of comments, highlighting the emotional state (joy, pain, disgust, anger).
- The emotional state is visually represented in the form of graph.

## Model

- Data Harvesting: Extracting information from popular news channels.
- Analysis: Based on keyword extraction, clustering and sentiment analysis.
- **Data Visualization**: Generates graphs for visualizing the analysed results.

#### SENTIMENT ANALYSIS

| Topic     | Mediterranean migrant shipwreck    |
|-----------|------------------------------------|
| Comment   | Poor migrants, I feel really sorry |
| Polarity  | Negative                           |
| Polarity% | 88%                                |
| Terms     | Poor, feel sorry                   |
| Sentiment | Sadness, Compassion                |

#### **Data Set:**

- Health news data from more than 15 major health news agencies such as BBC, CNN, and NYT is used.
- Each line contains tweet id|date and time|tweet.

# **Implementation Tools**

- → Back end SQLite
- → Front end
  Javascript, HTML, w3.css
- → Library

D3.js, TextBlob

→ Server Side

Python with Bottle.py framework

#### \_

# **Application Criteria:**

- Input: Channel Name, Year, Health Topic
- Output:
  - -> Grid: Year and Tweets
  - -> Graph: Positive, Negative & Neutral Polarity

#### Pseudocode

- Initialize health news channel tweets dataset.
- 2. Populate Channel Name and Year.
- 3. Enter Channel Name, Year, Keyword.
- Filter table on basis of Channel Name.
- 5. Filter records such that Year and Keyword are contained in DateTime and Twitter Text column respectively.
- 6. Display filtered records in grid.
- Perform Sentiment Analysis using TextBlob on filtered records.
- 8. Display sentiment polarity via histogram.

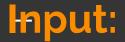

#### Sentiment Analysis based on news channels and health

| Select channel: |  |   |
|-----------------|--|---|
| BBC             |  | ~ |
| Select year:    |  |   |
| 2015            |  | ~ |
| Enter a topic   |  |   |
| cancer          |  |   |
| CLIDANT         |  |   |

## **Grid Output:**

| Date and time | Tweets                                                                |
|---------------|-----------------------------------------------------------------------|
| 2015          | Breast cancer risk test devised http://bbc.in/1CimpJF                 |
| 2015          | VIDEO: Skin cancer spike 'from 60s holidays' http://bbc.in/1C9Gy3o    |
| 2015          | Skin cancer 'linked to holiday boom' http://bbc.in/1Pb4Xjb            |
| 2015          | Personal cancer vaccines 'exciting' http://bbc.in/1ENwsMD             |
| 2015          | Fitness linked to lower cancer risk http://bbc.in/1M849wo             |
| 2015          | Preventive surgery for cancer genes http://bbc.in/1Gcd0IA             |
| 2015          | VIDEO: Could cannabis oil cure cancer? http://bbc.in/1DPcgcE          |
| 2015          | Ashya King 'free of brain cancer' http://bbc.in/1G3XMW6               |
| 2015          | MPs criticise England cancer services http://bbc.in/1HFzjoP           |
| 2015          | Frankie the dog 'sniffs out cancer' http://bbc.in/1C0jVHM             |
| 2015          | VIDEO: 'Cancer target missed for 20,000 people' http://bbc.in/1KiQ26q |
| 2015          | Cancer drug patient's England move http://bbc.in/1EIZifB              |
| 2015          | The blind breast cancer detectors http://bbc.in/1BCWyAe               |
| 2015          | NHS misses a year of cancer targets http://bbc.in/1AEAyVK             |
| 2015          | VIDEO: Lung concer broath tost trialled bttp://bbs.ip/1.ldeOl/        |

\_\_

## Visualization Output:

Graphical Analysis of BBC's report on cancer in 2015

positive: 31

negative: 12

neutral: 80

Thank You !!!